## **Introdução ao geoprocessamento: Laboratório 2 – CARTOGRAFIA E INTEGRAÇÃO DE DADOS**

Rennan Andres Paloschi<sup>1</sup>

Instituto Nacional de Pesquisas Espaciais – INPE

## **Exercício 1 - Registro de Imagem**

Analisando a imagem para ser registrada e selecionando pontos de controle

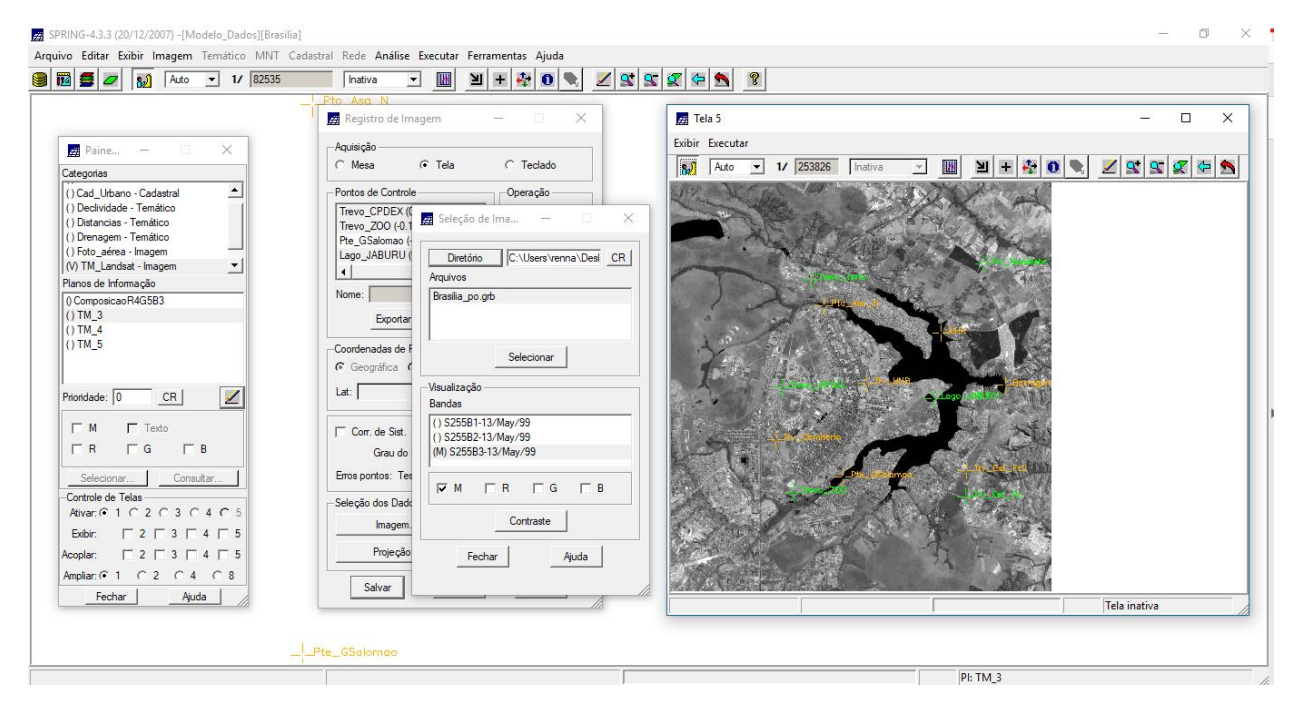

Carregue na tela principal a imagem importada junto com algum dado vetorial temático disponível no projeto, como, por exemplo, Mapa\_Rios ou Mapa\_Vias. Este procedimento auxiliará na sua decisão sobre a qualidade resultante do seu registro.

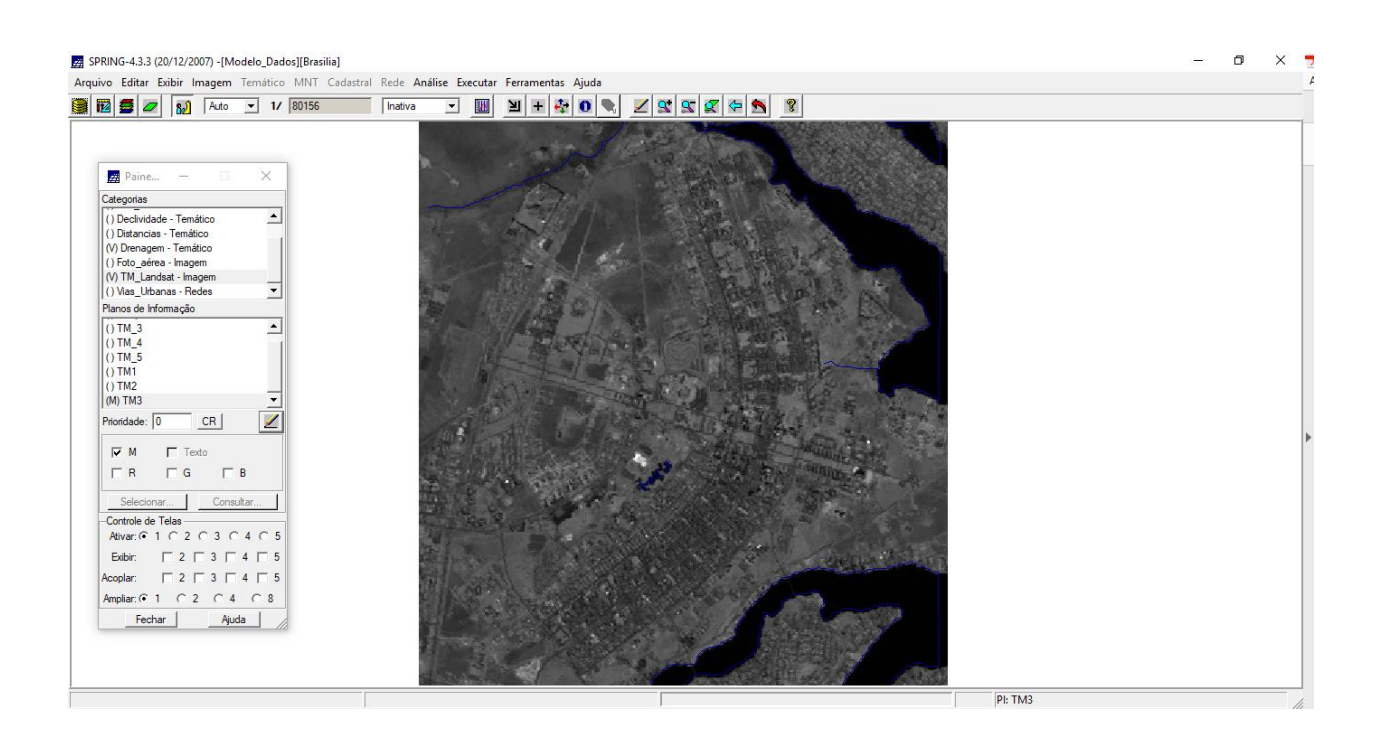

## **Exercício 2 - Simplificando a Rede de Drenagem**

Este exercício objetiva generalizar a rede de drenagem, que originalmente está em 1:25.000, passando-a para 1:100.000

Criando categoria

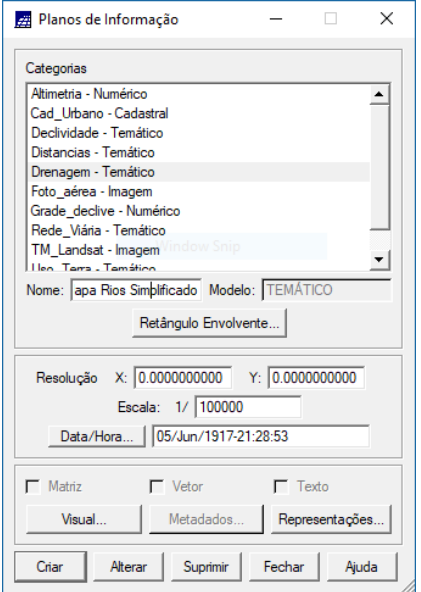

Simplificando linhas de drenagem:

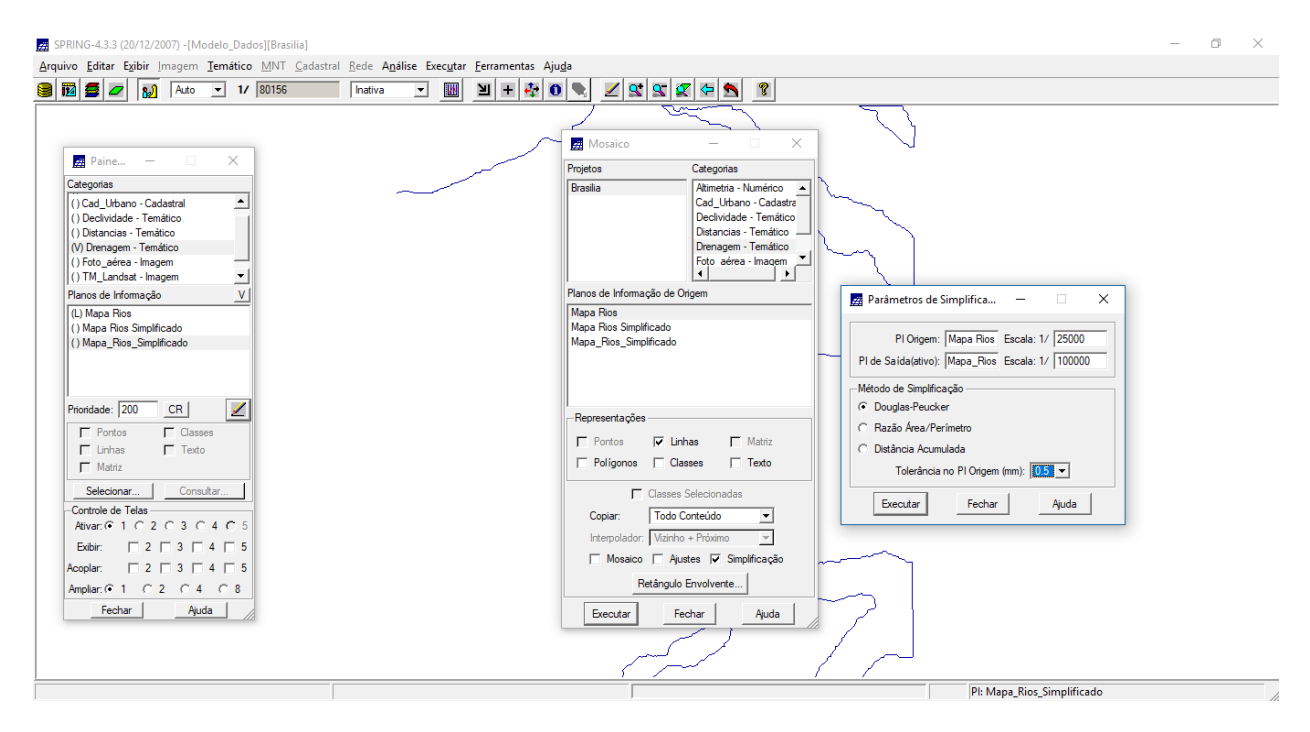

## Comparando os dois planos

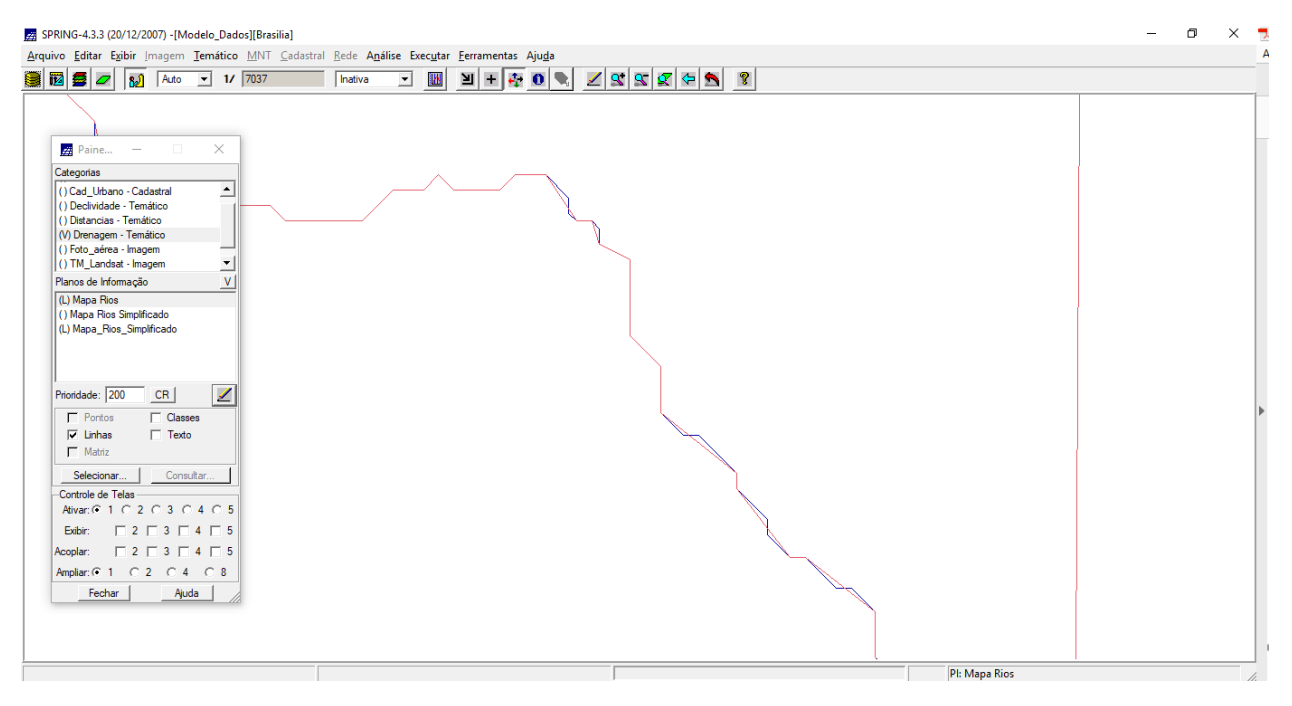